$<<$ Excel  $>$ 

 $<<$ Excel  $>>$ 

- 13 ISBN 9787115219121
- 10 ISBN 7115219125

出版时间:2010-3

页数:418

PDF

更多资源请访问:http://www.tushu007.com

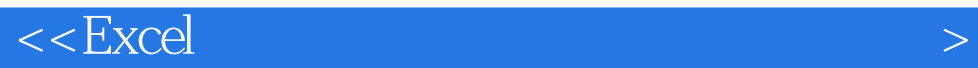

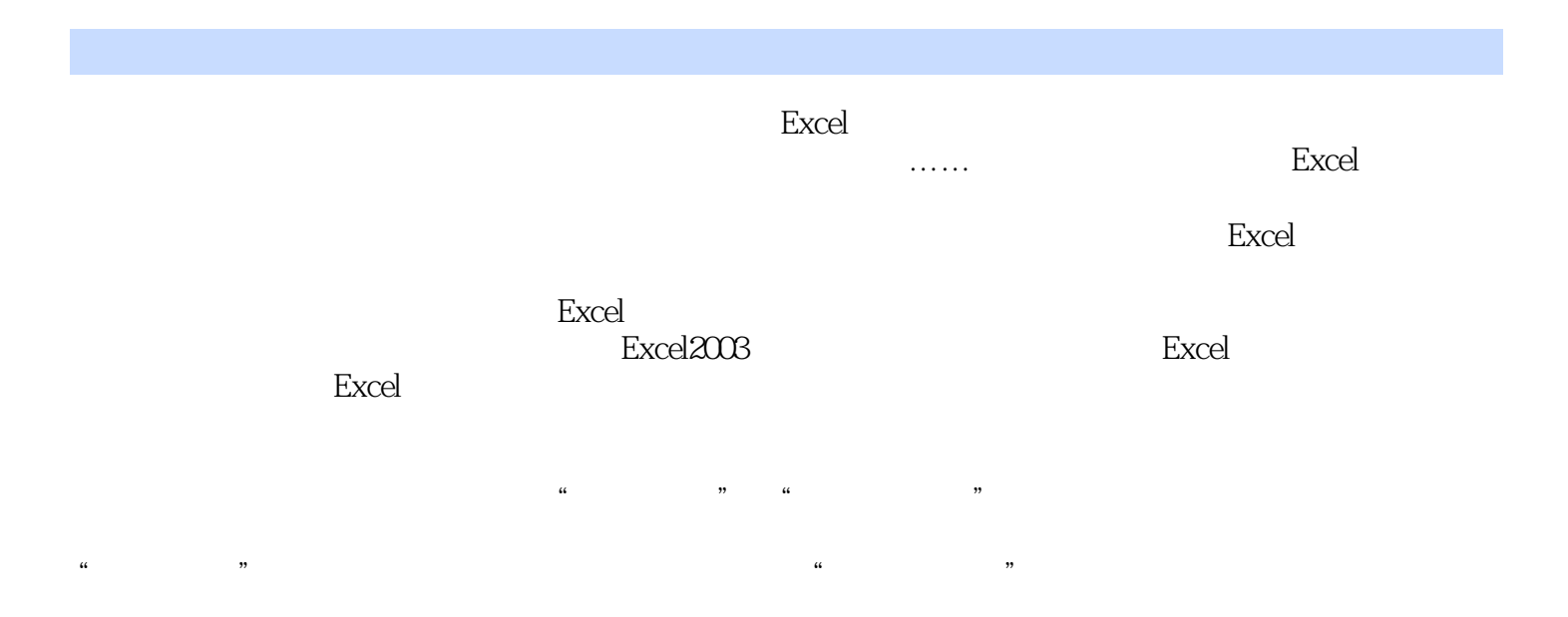

## $<<$ Excel $>$

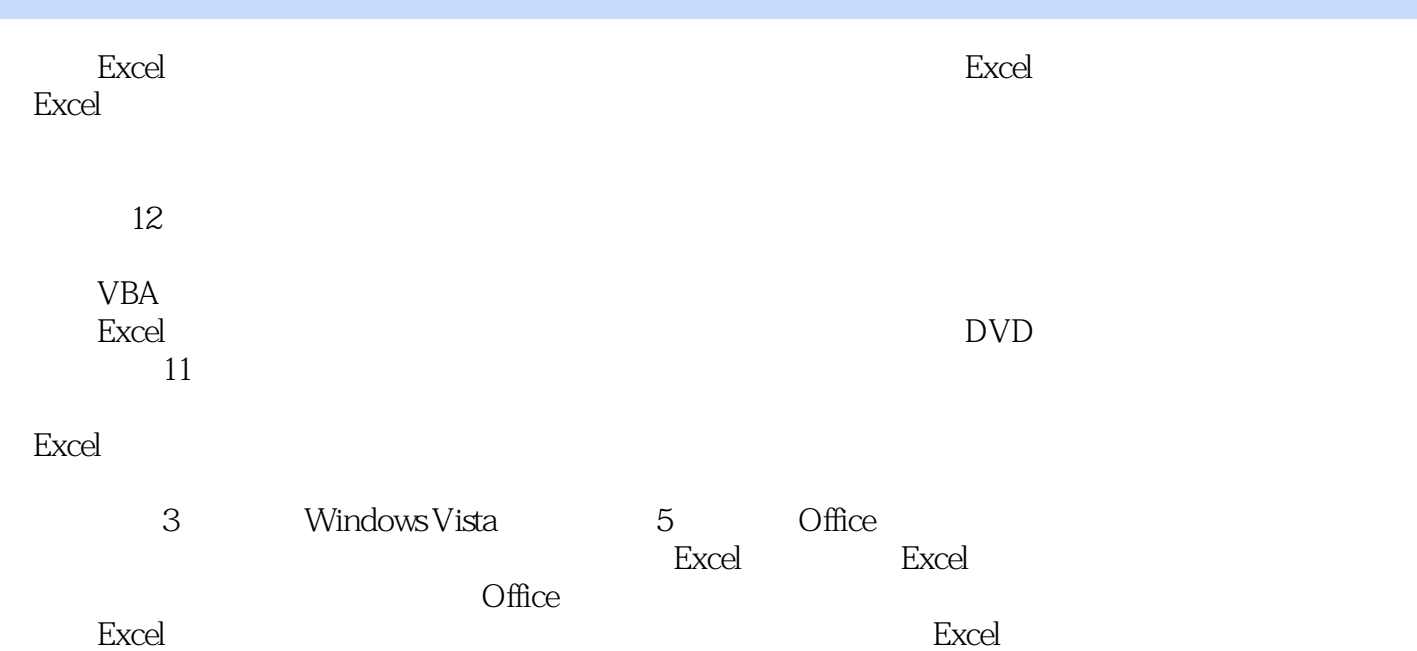

 $<<$ Excel  $>$ 

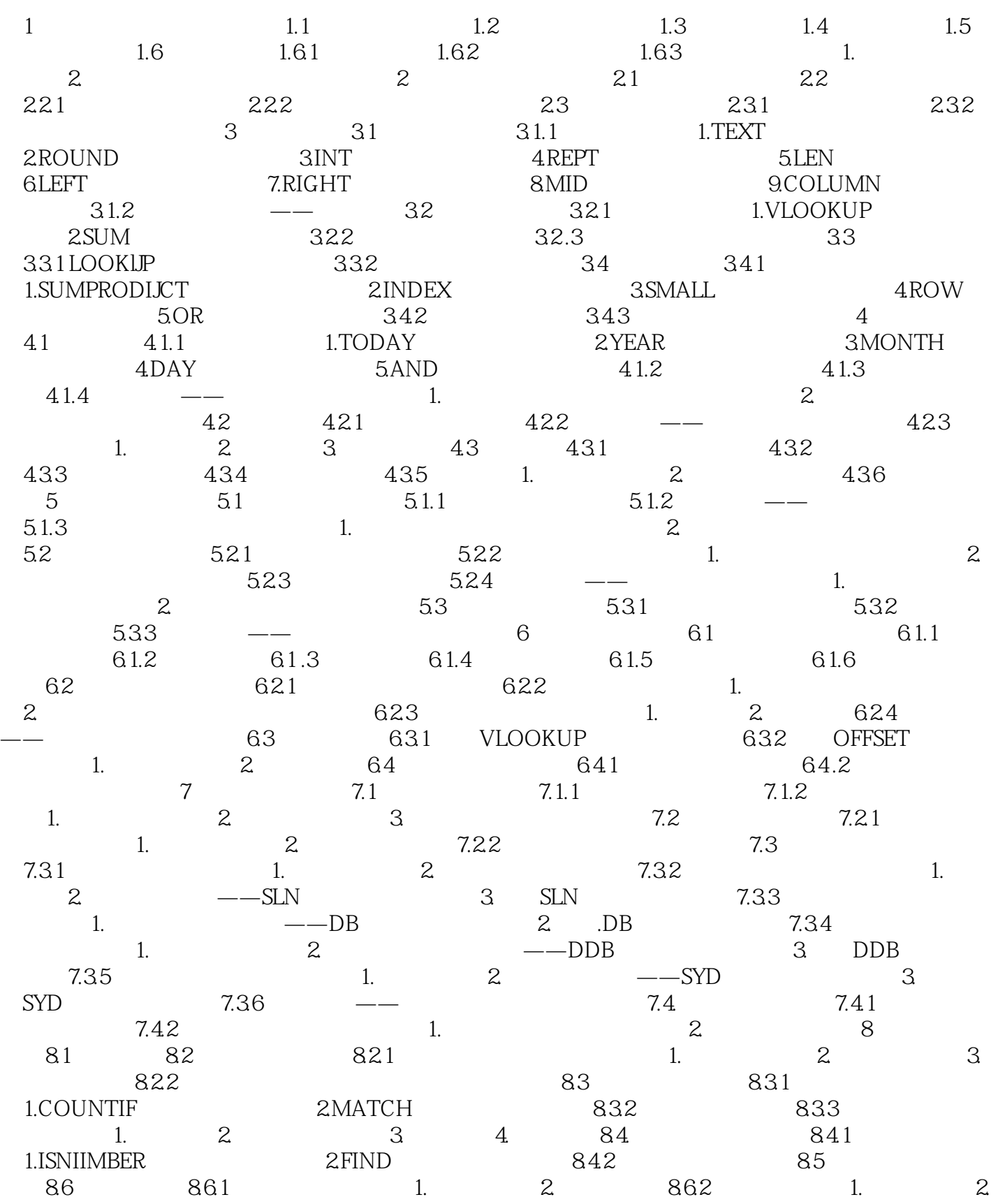

## $<<$ Excel  $>$

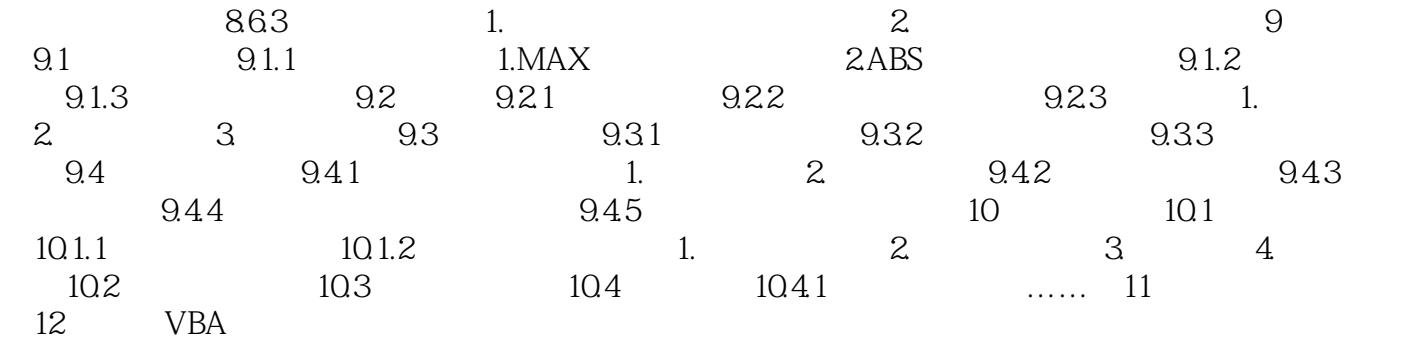

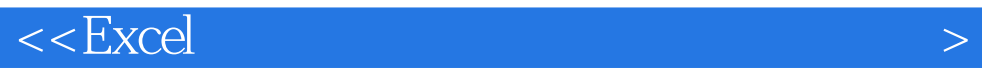

## $<<$ Excel $>$

# Excel excel excel states  $\Box$  Excel excel that the Excel of the Excel of the Excel of the Excel of the Excel of the Excel of the Excel of the Excel where  $\mathbb{E}$ xcel  $\mathbb{E}$ xcel

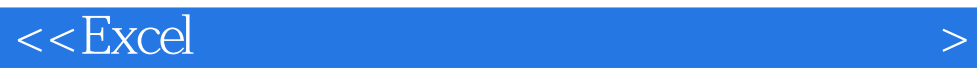

本站所提供下载的PDF图书仅提供预览和简介,请支持正版图书。

更多资源请访问:http://www.tushu007.com